## **Bond&Fox3Chapter2.pdf: Bond & Fox (2015) Applying the Rasch Model ... 2. fejezet: Matematika példa**

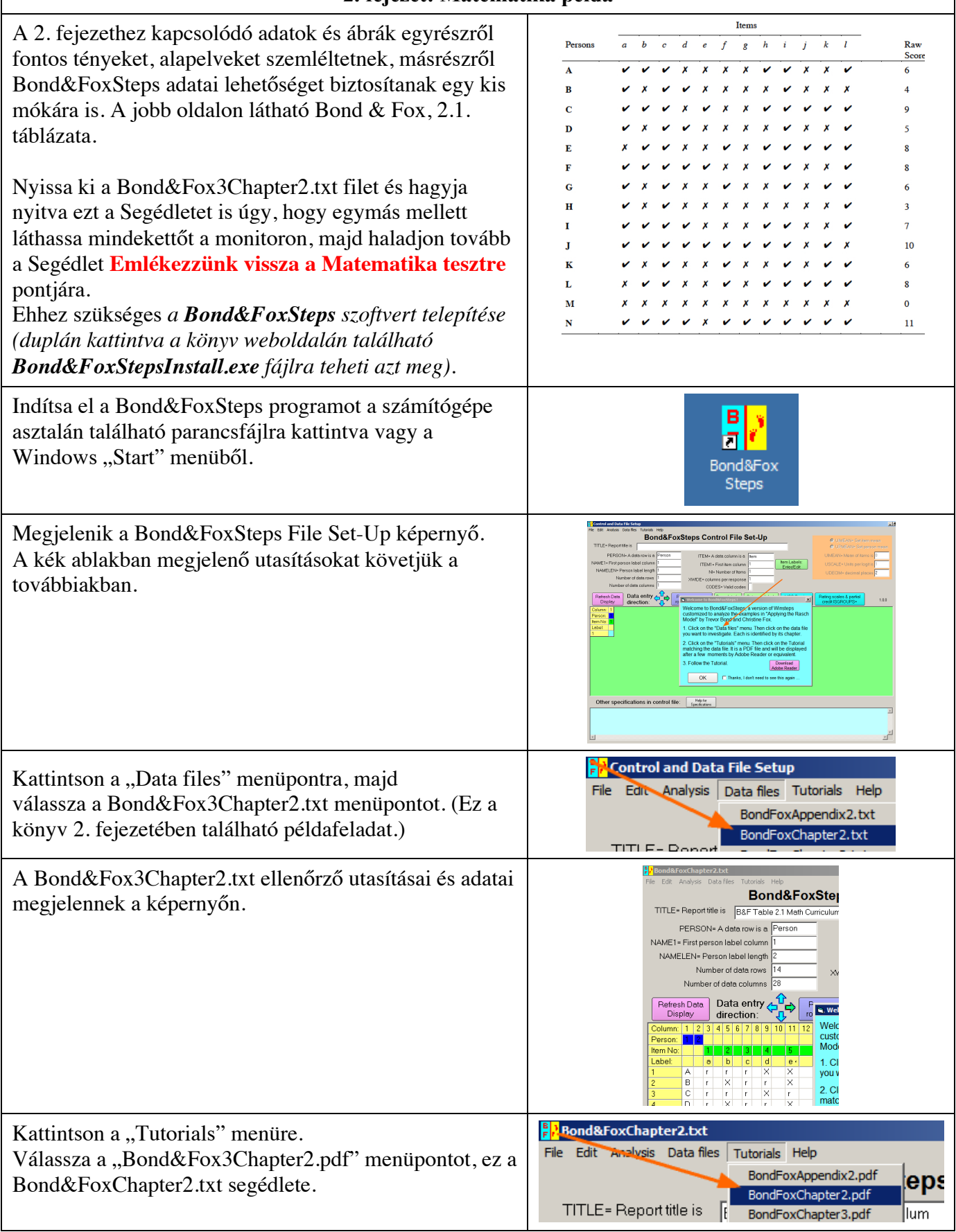

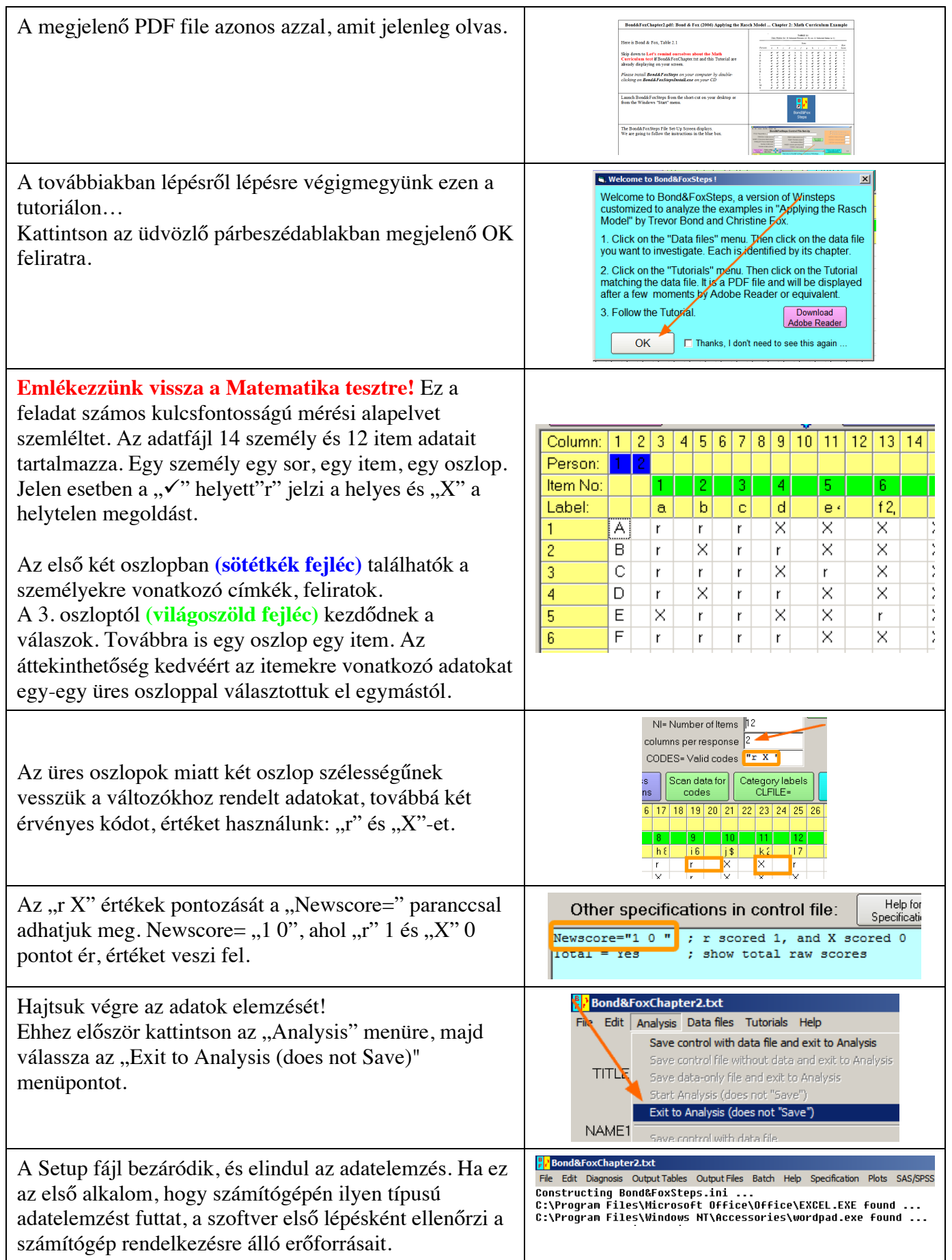

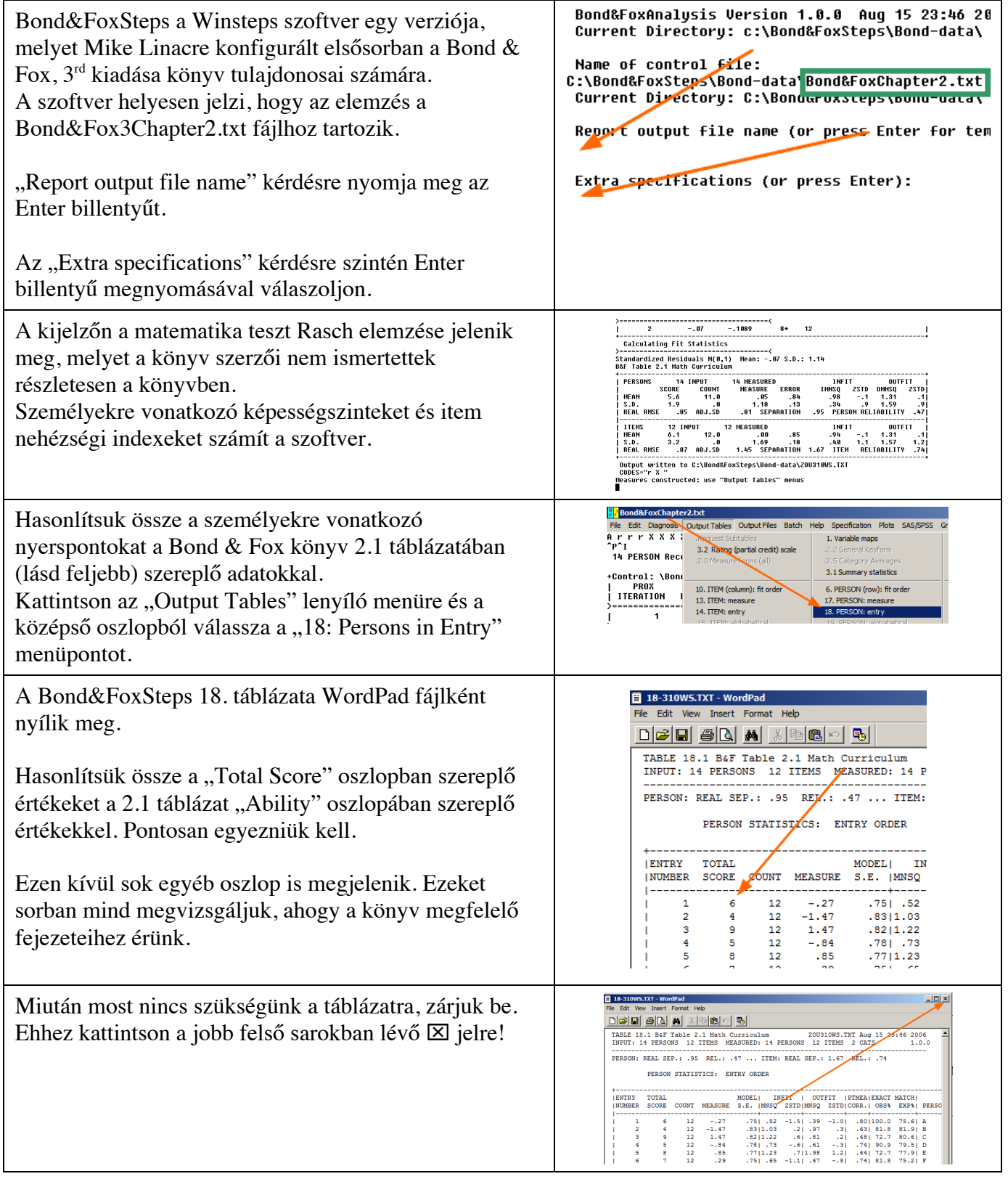

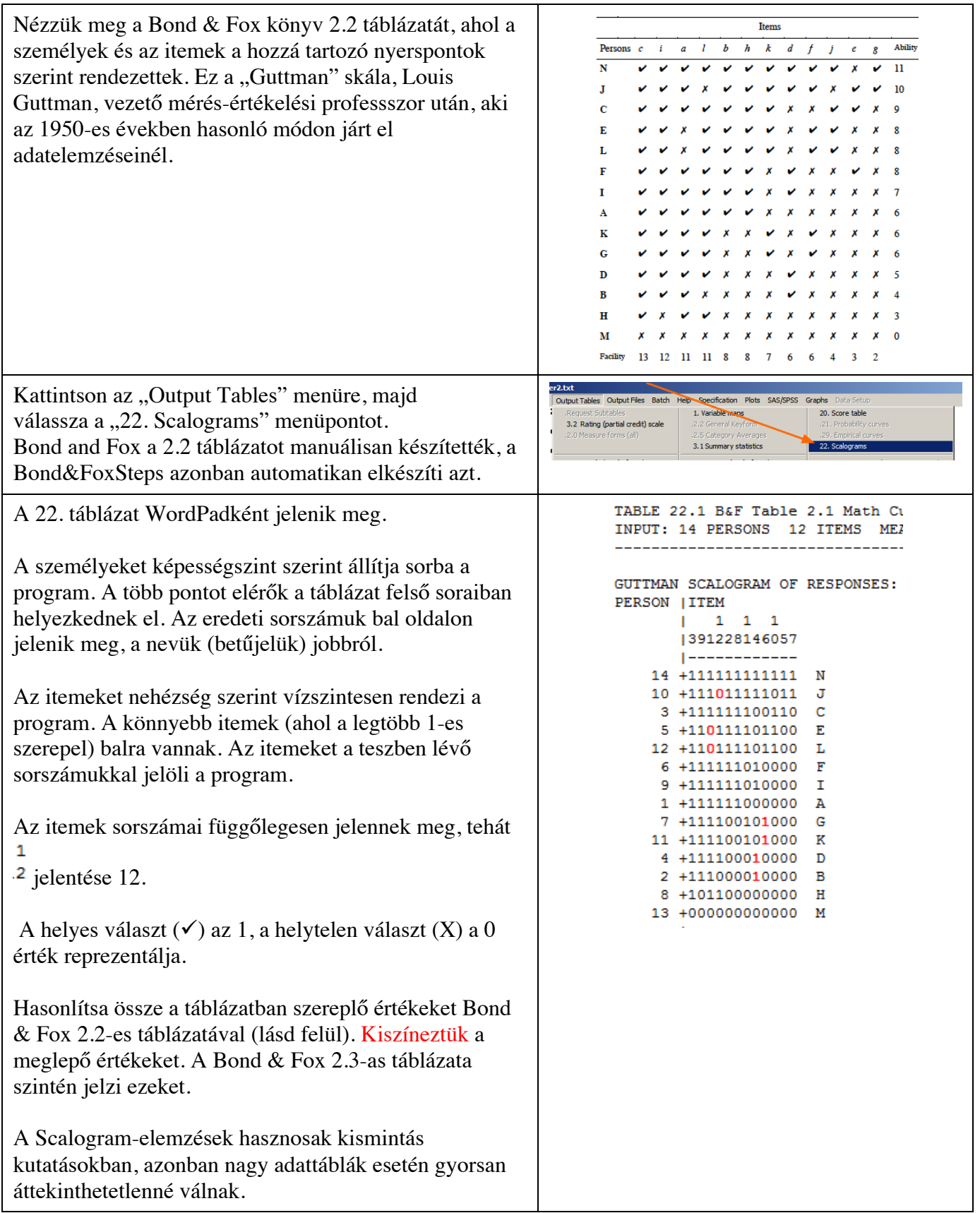

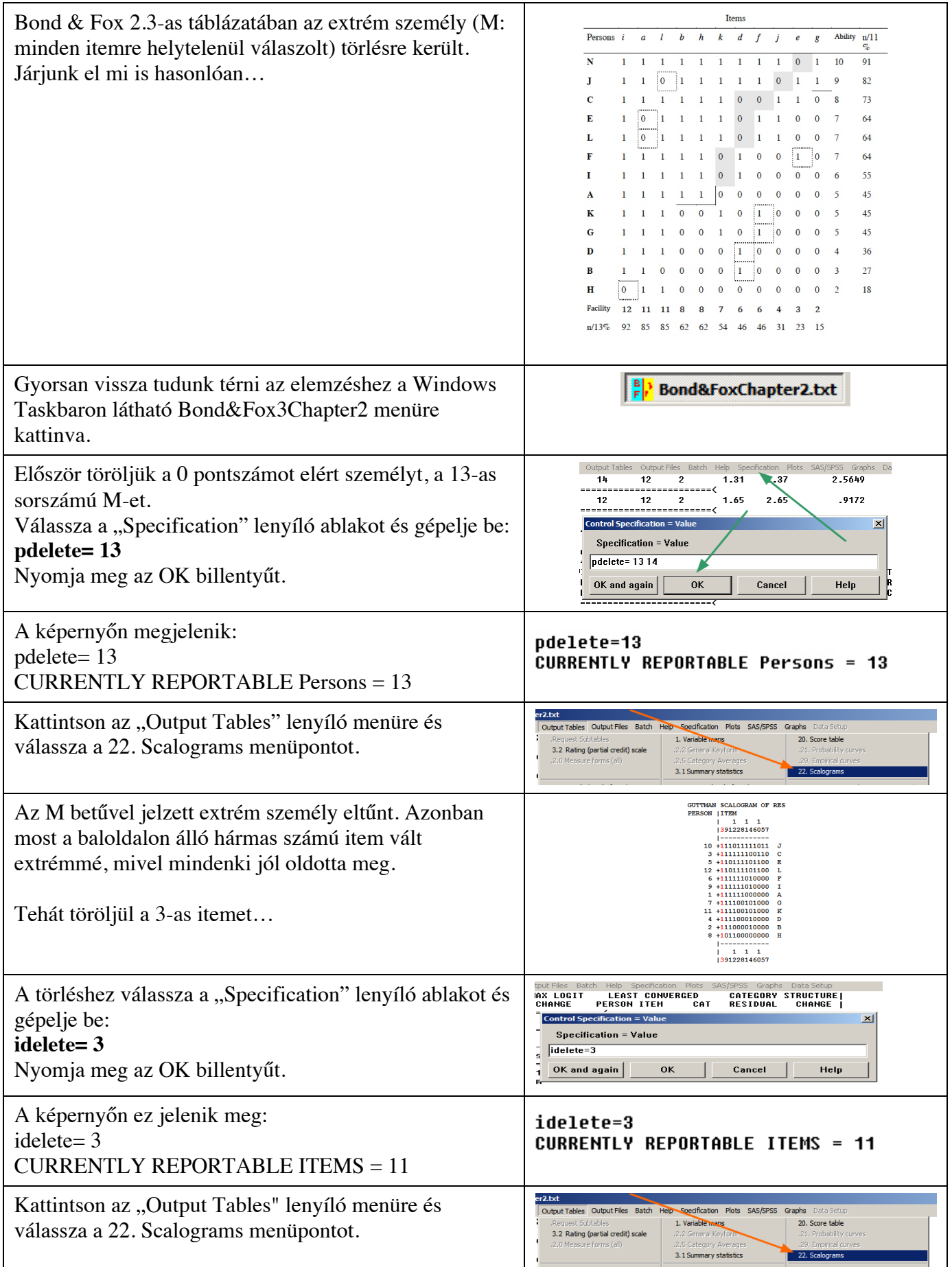

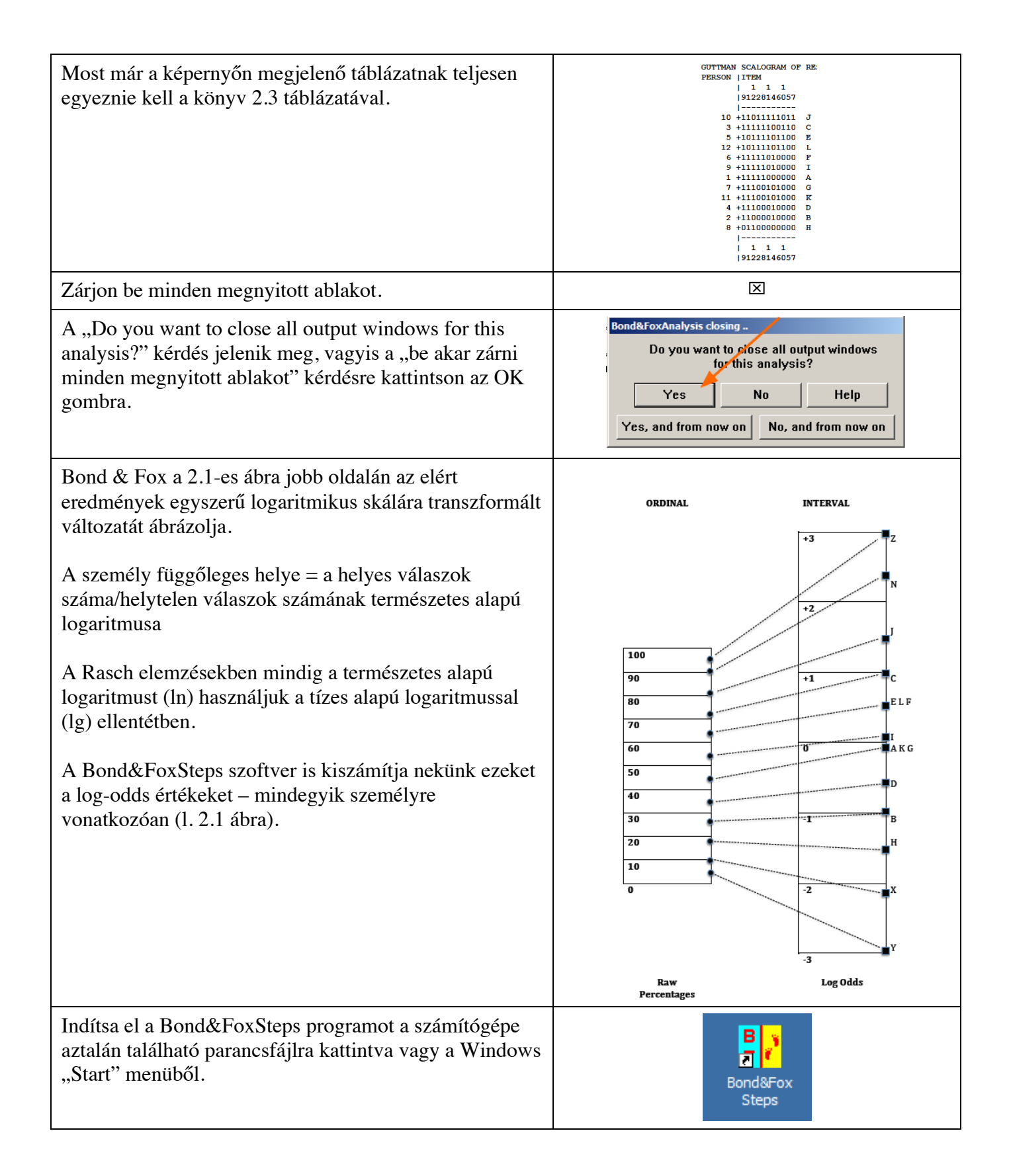

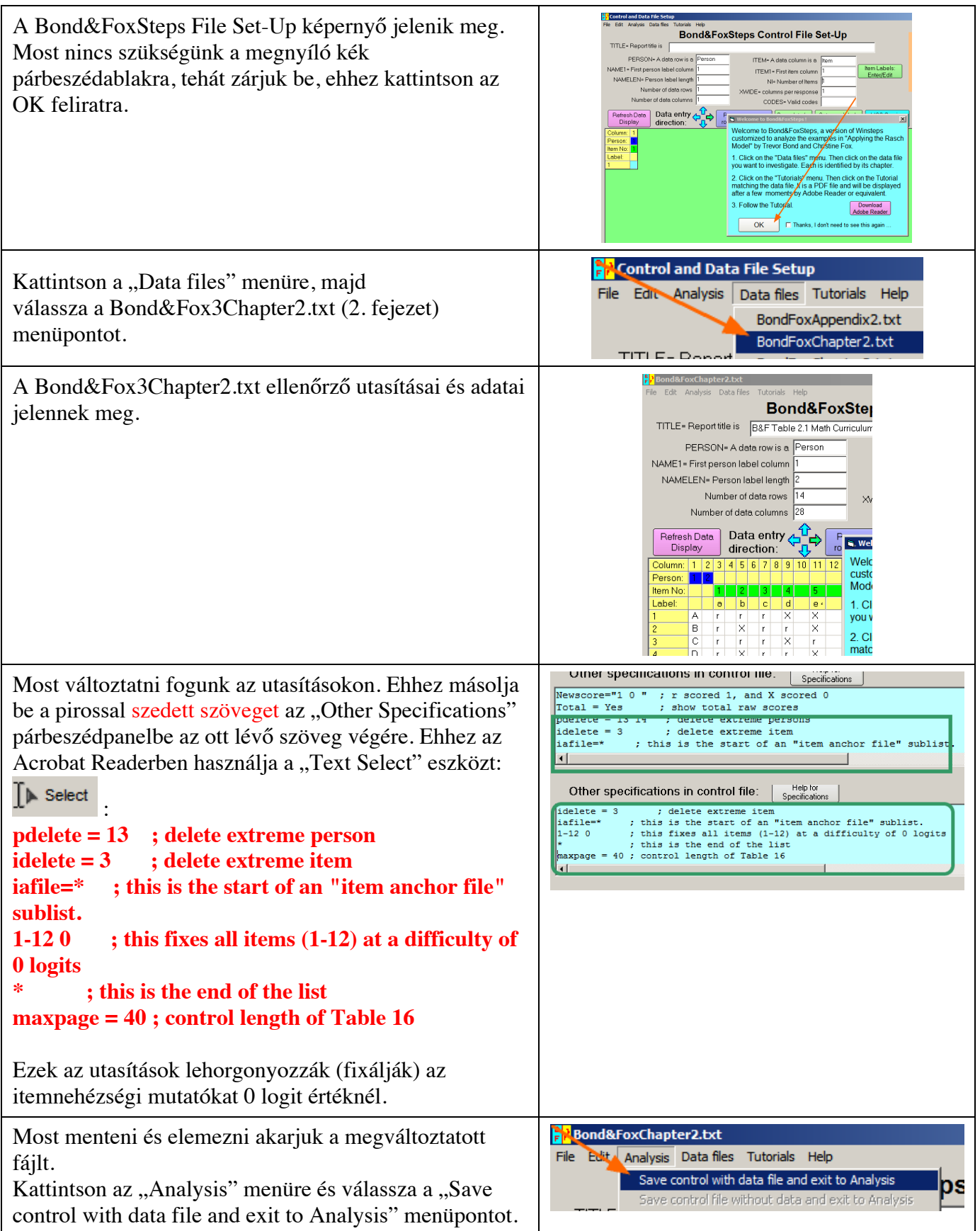

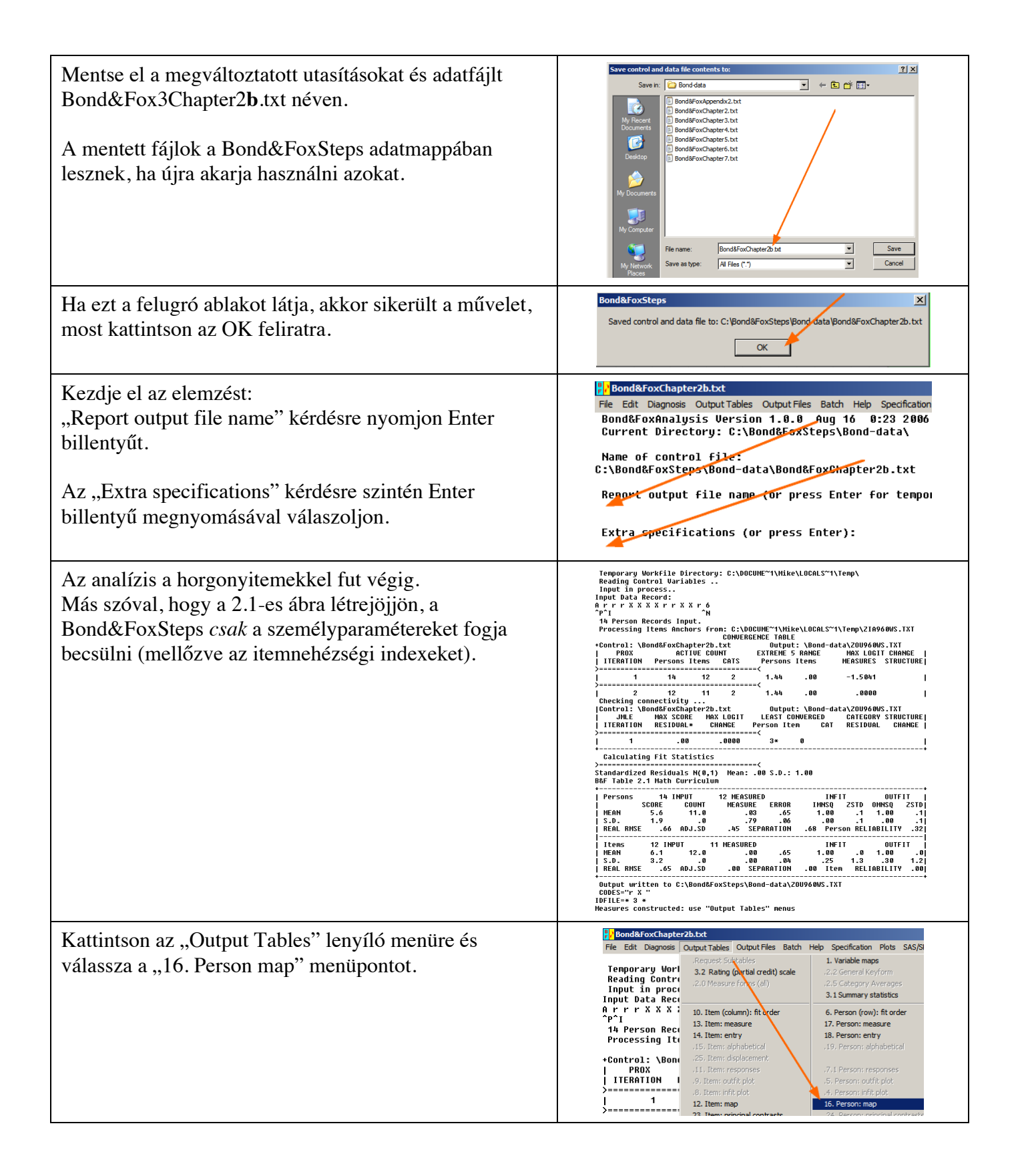

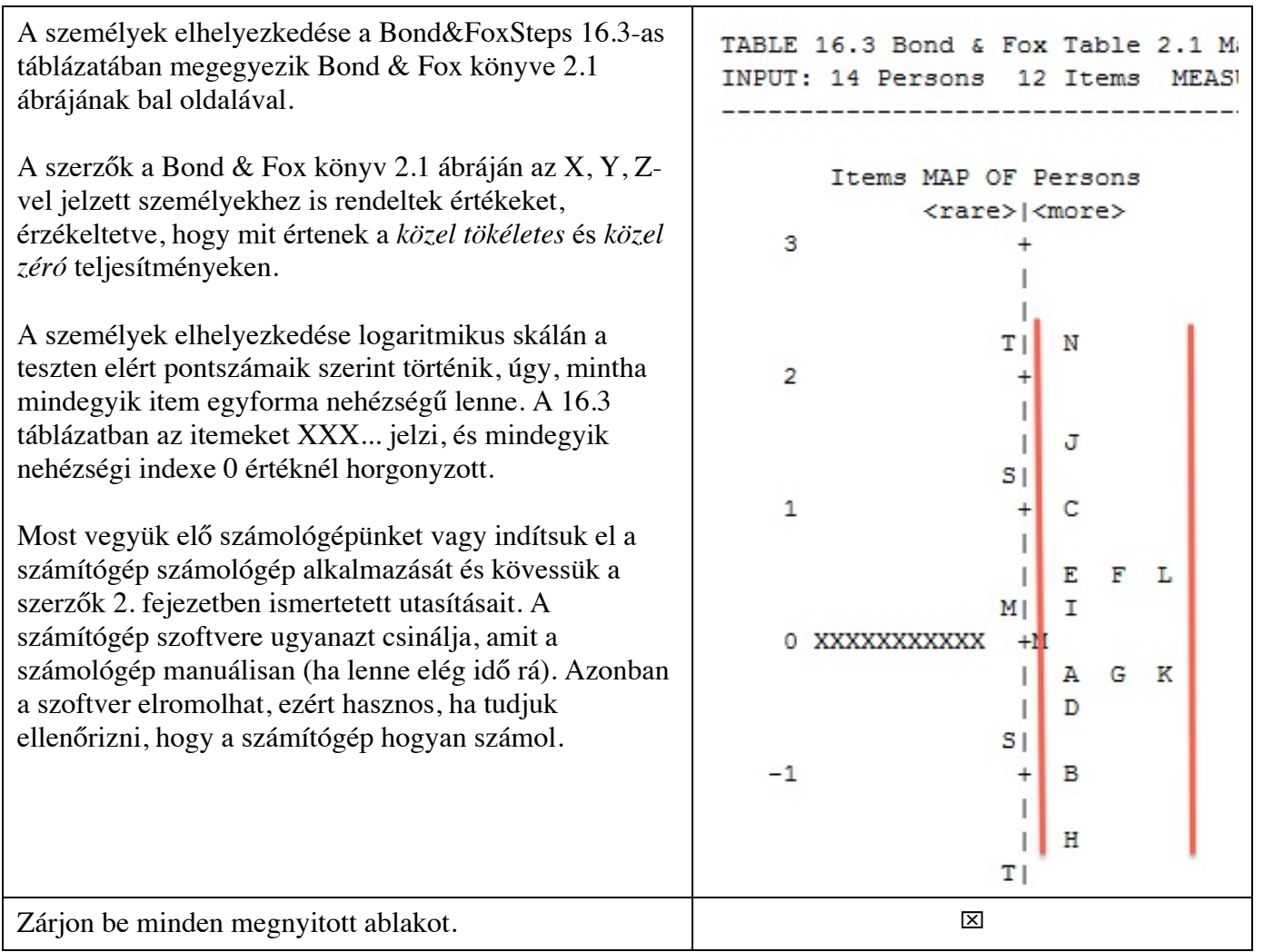